## **Shoreline Community College**

## **Employee Contact & Change Form**

*\*ctcLink's Employee Self Service portal also allows employees to make most changes independently*\*

New Employee Date of Hire: \_\_\_\_\_\_\_\_\_\_\_\_\_\_ or Change Effective Date: \_\_\_\_\_\_\_\_\_\_\_\_

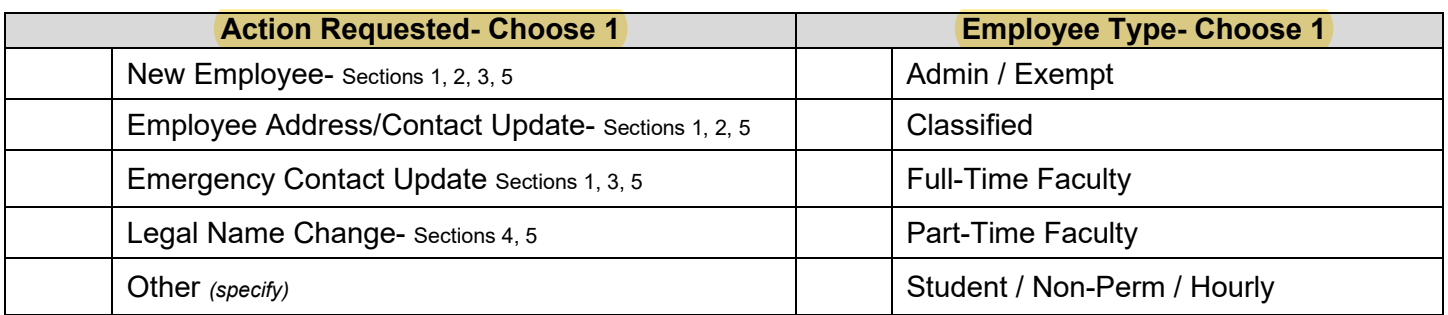

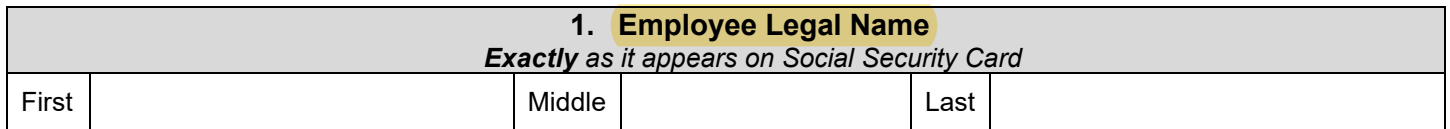

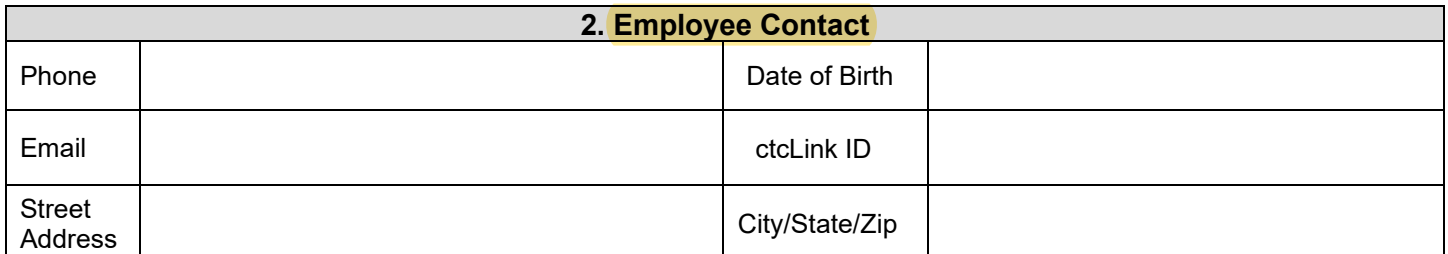

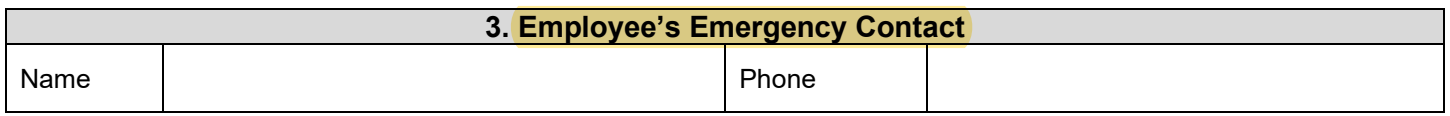

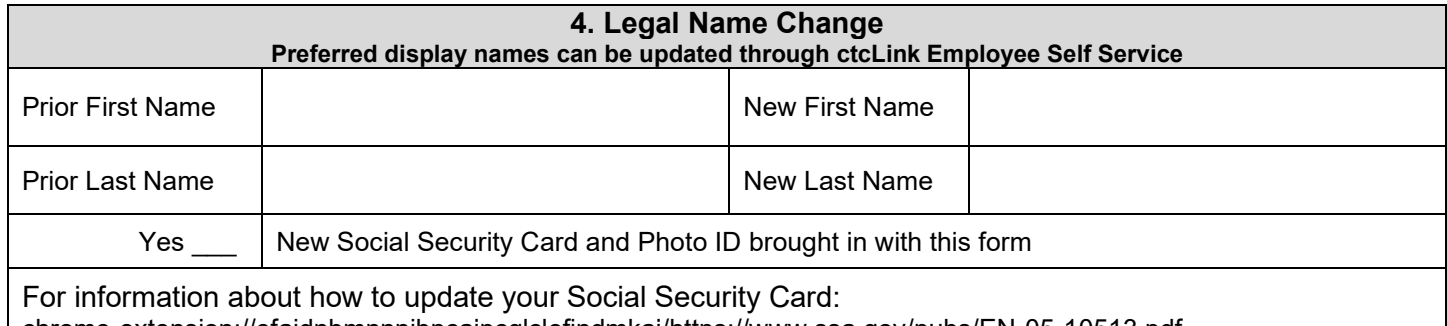

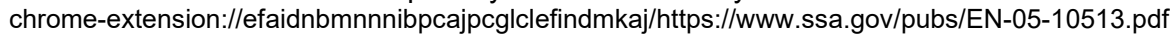

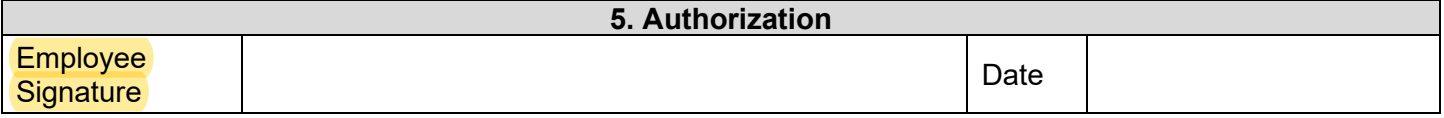

## **Return to the Office of Human Resources [hr@shoreline.edu](mailto:hr@shoreline.edu) or Admin Bldg 1000- Rm 1013**

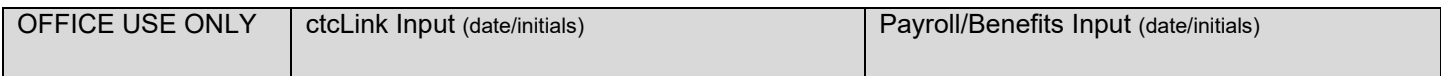